# **Accelerated Capital Allowances Eligibility Criteria**

**Category: Heating and Electricity Provision** 

# **Technology: Photovoltaic Systems**

A Photovoltaic (PV) System is defined as advanced equipment which efficiently converts solar energy into electrical energy primarily for on-site use. It typically consists of a photovoltaic module, supporting structure, electrical management systems, control systems and energy storage systems

#### Photovoltaic Systems are considered to include the following:

#### Photovoltaic module

A photovoltaic module\_typically consists of the module and supporting structure, the primary element of the photovoltaic system, but may also include control systems (e.g. tracking mechanism and solar concentrator) and energy storage systems.

#### Inverters

An inverter for a photovoltaic system is an electrical device that converts a photovoltaic's direct current (DC) output into an alternating current (AC). This allows a photovoltaic producing a DC output to connect into the site's mains electrical supply.

# **Eligibility Criteria**

In order to be included on the ACA Specified List, a Photovoltaic System must meet all of the relevant requirements set out below.

Note: Supporting documentation that clearly demonstrates ACA compliance according to the conditions below will be required as part of the ACA checking process. Detailed information on the types of documents accepted can be found in the separate Supporting Documentation guidelines.

## **General Eligibility Criteria**

(Applicable to all photovoltaic system equipment)

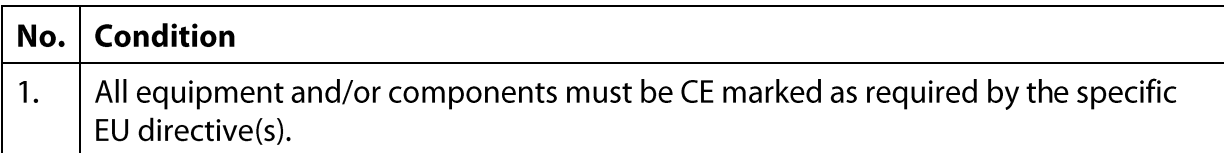

## **Photovoltaic module - Specific Eligibility Criteria**

(To be met in addition to the general eligibility criteria)

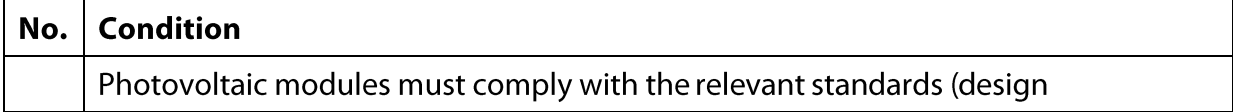

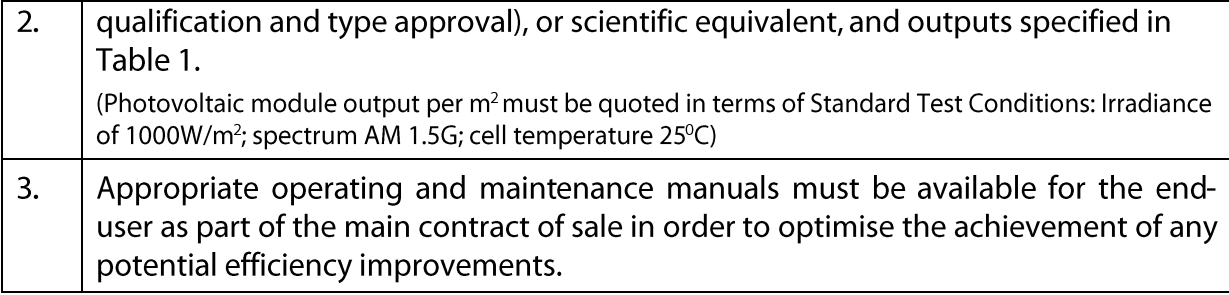

# **Inverter - Specific Eligibility Criteria**

(To be met in addition to the general eligibility criteria)

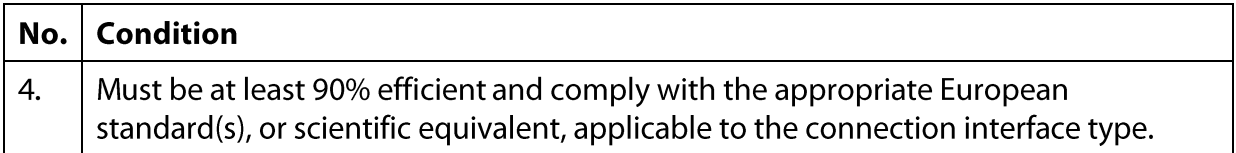

#### Table 1 - Minimum photovoltaic module outputs

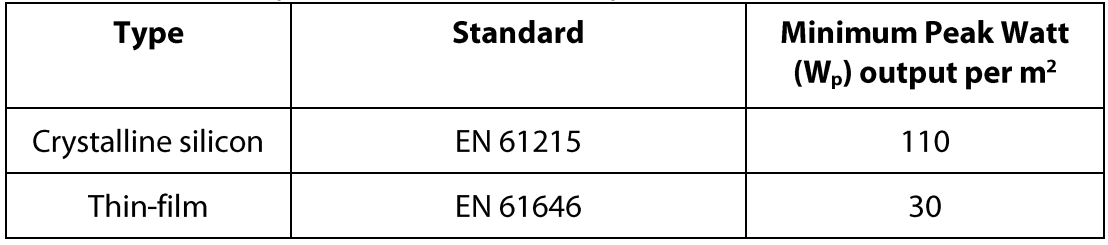

--------------------------------- End of ACA eligibility criteria -------------------------------

Please see next section for guidance on:

- 1. Technical details required in product submission
- 2. Supporting documentation required

# **Guidance on product details and supporting** documentation

NOTE: The following information is not part of the official criteria document published within the relevant Statutory Instrument. It has been added here for guidance purposes only in order to help you to provide (a) product details and (b) the required supporting documentation.

All information contained in this quidance document is subject to change without notice.

## **Technical information required in product submission**

The following are the specific technical values required as part of the product submission for this technology:

### **Product Type**

As part of the product submission you must select which type your product is. Only one type can be chosen per submitted application. The eligible product types are

- Crystalline silicon PV module
- Thin-film PV Module
- PV Inverter

#### **Rated power output**

The power output in Watts /  $m<sup>2</sup>$  of the product is required as a value for the product submission. It must be entered as number only without units or sign. There should also be no spaces or full stops after the number submitted. The figure must comply with the criteria requirements for minimum power values.

#### **Inverter Efficiency**

The rated electrical output in % of the product is required as a value for the product submission. It must be entered as whole number only (do not include % symbol). There should also be no spaces or full stops after the number submitted.

# **Supporting documentation required**

Described below is the list of documents that are accepted as proof of compliance for the specific Wind Turbines & Ancillary Equipment conditions.

### Note: This information will only be requested AFTER you submit your product's basic details online

#### **Important Notes to Product Providers**

Please ensure that you read the "Important Notes to Product Providers" section at the end of this document prior to submitting documentation.

**General Eligibility Criteria**<br>(Applicable to all photovoltaic system equipment)

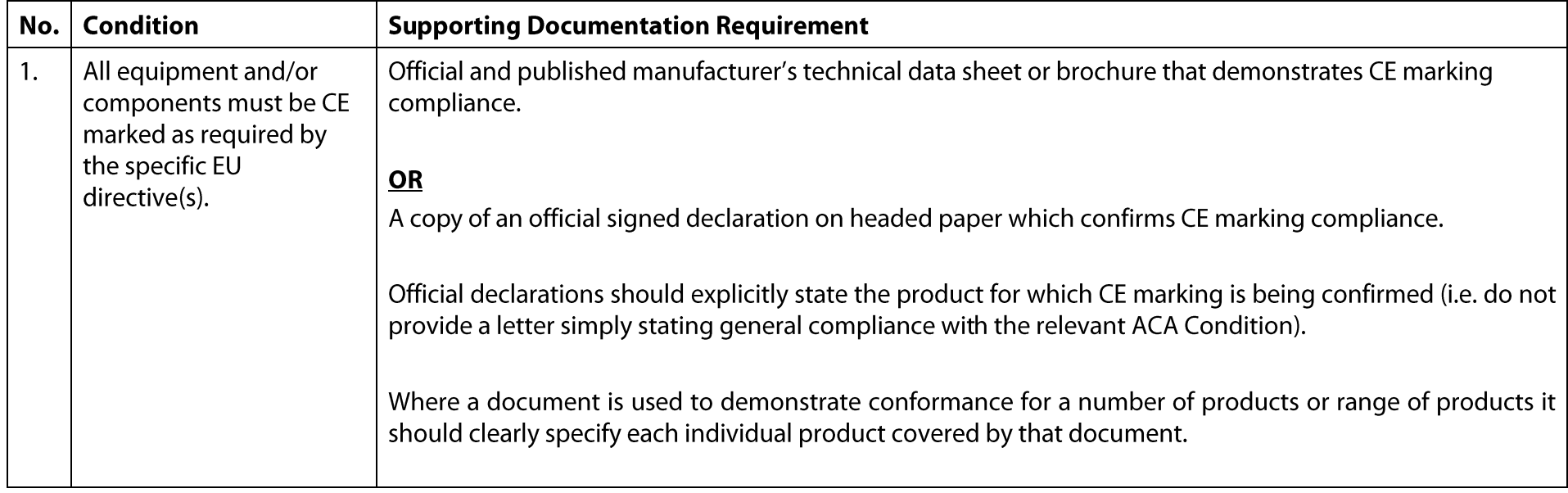

# Photovoltaic module - Specific Eligibility Criteria

(To be met in addition to the general eligibility criteria)

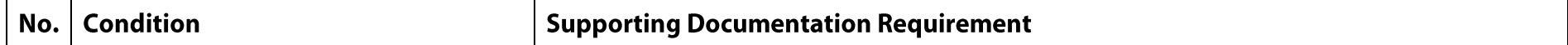

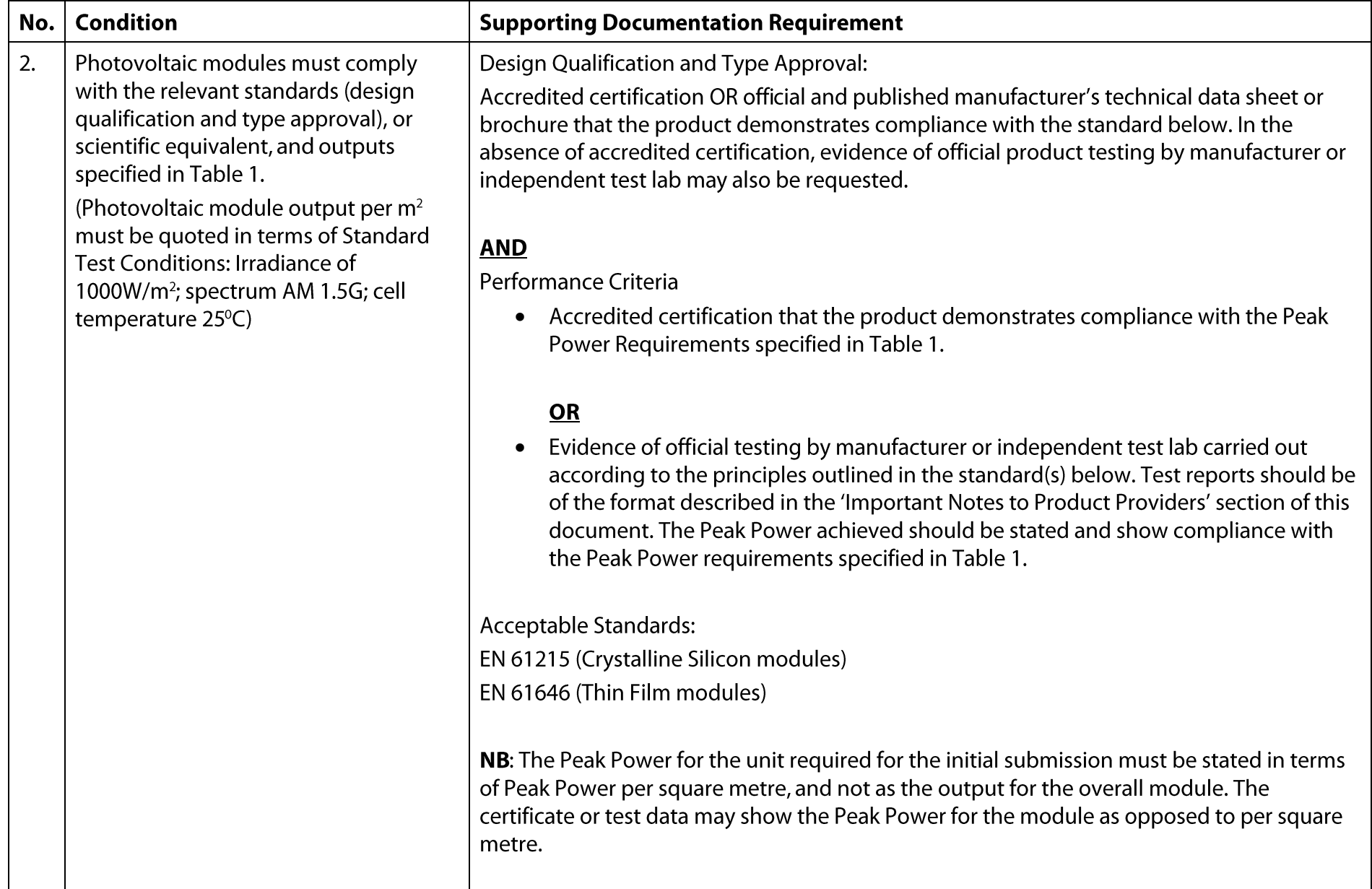

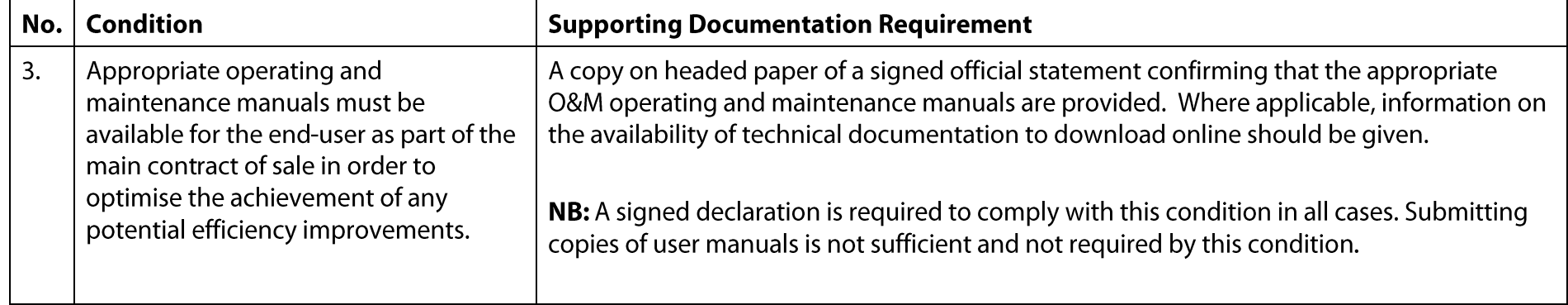

**Inverter - Specific Eligibility Criteria**<br>(To be met in addition to the general eligibility criteria)

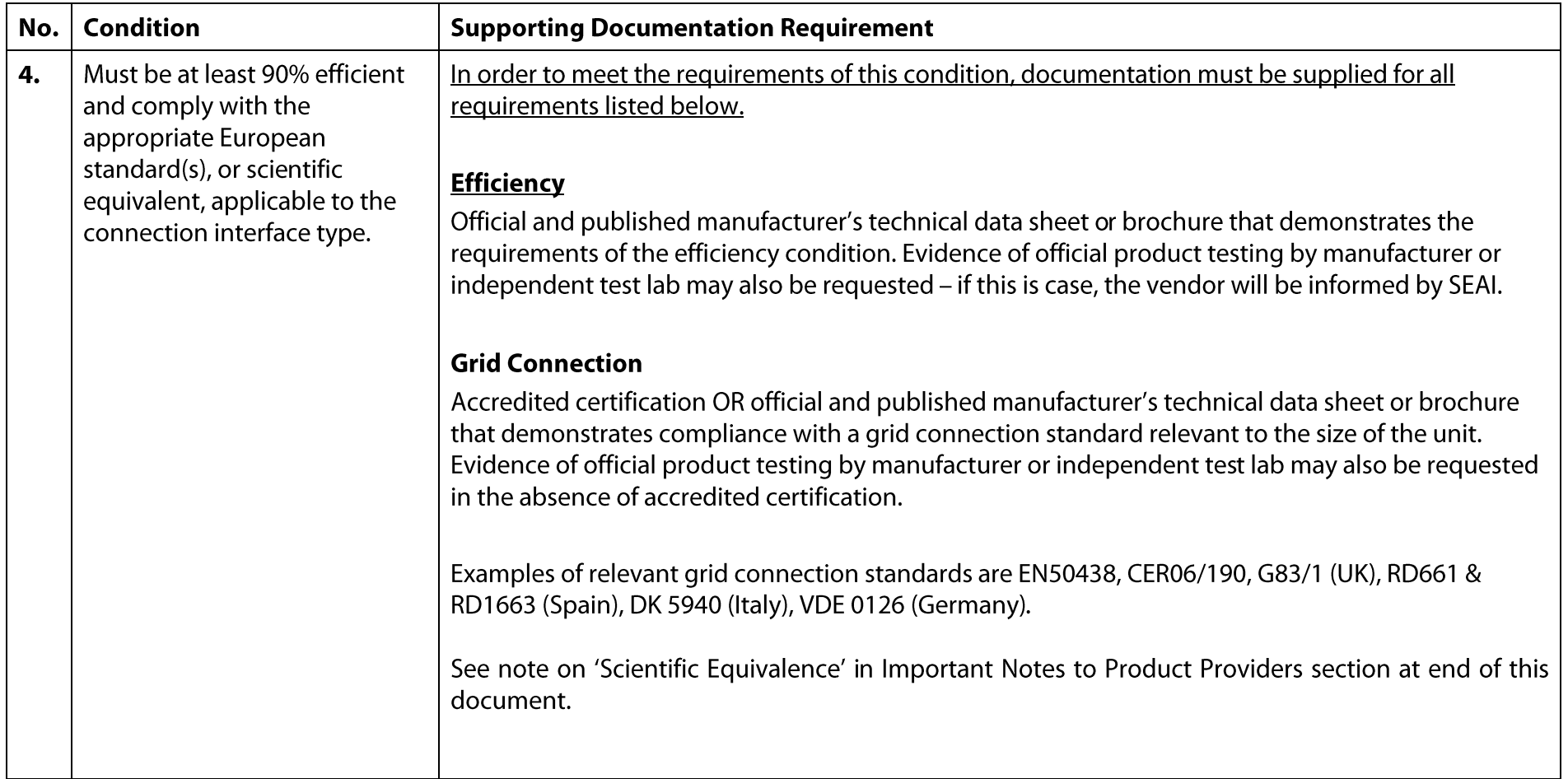

# Important notes for product providers

# **General**

There should be a clear link between the product submitted and all supporting documentation. This will typically take the form of a *product code* or *product name* that can be cross-referenced between the submitted product and the relevant supporting documentation.

If product codes/names have been changed since publication of the supporting documentation, then you must provide official evidence of this with the supporting documentation supplied.

If there is any deviation from these requirements, the supporting documentation will not be considered adequate for the purposes of demonstrating compliance with the criteria conditions. This will in turn delay the submission and/or result in the product not being considered eligible.

Where the ACA criteria or help documentation makes reference to compliance with appropriate rather than specific standards, the onus is on the product provider to ensure that the supporting documentation supplied references recognised standards that apply to the submitted product, i.e. the product must be covered under the scope of a recognised standard.

If it is subsequently found that any product submitted does not meet the performance or specification criteria, it will cease to be considered eligible for the ACA.

**Note:** When supplying the supporting documentation through the online process, you must ensure, when demonstrating compliance with the relevant condition, that the correct page number(s) of the document is referenced. When referencing more than one page number, add an explanatory note.

# **Test report**

A test report must include an outline of the complete test, including:

- $\sqrt{ }$ Introduction
- $\sqrt{ }$ Details on test conditions
- $\sqrt{ }$ The specific model details of the product tested
- $\sqrt{ }$ The steps taken in the test
- $\sqrt{ }$ The results
- $\sqrt{ }$ **Graphical representations**
- $\sqrt{ }$ Conclusion

All documents should be on headed paper and the document should be officially signed off. All documentation must be in English, or include adequate translation.

# **Certification**

Where certificates are provided, all tests must be carried out by an organisation that is accredited by a national accreditation body, recognised via the European Cooperation for Accreditation (preferred) or the International Accreditation Forum. All documentation must be in English, or include adequate translation.

# Scientific equivalence

Some ACA criteria conditions allow for scientifically equivalent tests and/or standards to be used.

If a product has not been designed, manufactured or tested to the specific standard named, then documentation relating to an equivalent internationally recognised standard may be used, where the phrase 'or scientific equivalent' is included in the ACA condition or help documentation.

In such applications, the onus is on the product submitter to demonstrate satisfactory equivalence of the standards. Submissions which reference such supporting documentation may take longer to process. If the product provider does not provide satisfactory evidence of equivalence, then the product will not be considered eligible for the ACA. All documentation must be in English, or include adequate translation.

Note: Where specific standards are cited in a condition or in the ACA help documentation, then documentation demonstrating that the relevant products have been designed, manufactured or tested to these specific standards is preferred. Scientific equivalence is considered the exception rather than the norm.

# **Representative testing**

Where test information is required for a range of technically similar products (e.g. configurations of one base product), then - in exceptional instances - a form of representative testing may be used once agreed in advance with SEAI.

Such testing is where only representative products are tested from a technically similar group or range of products. Representative testing may form an acceptable basis for supporting documentation if:

A clear correlation can be demonstrated between the tested product and a  $\bullet$ technically similar non-tested product

and

Such a correlation clearly demonstrates the compliance of the non-tested product  $\bullet$ 

Note: Where representative testing is used for a group or range of products, if the tested or representative product is removed from the list of eligible products then all related products are also removed.